# **Informatyka klasa VI**

**Niezbędne wymagania do uzyskania poszczególnych ocen Formy sprawdzania wiedzy i umiejętności**

# **Niezbędne wymagania do uzyskania poszczególnych ocen**

## **1. Komputer i program komputerowy**

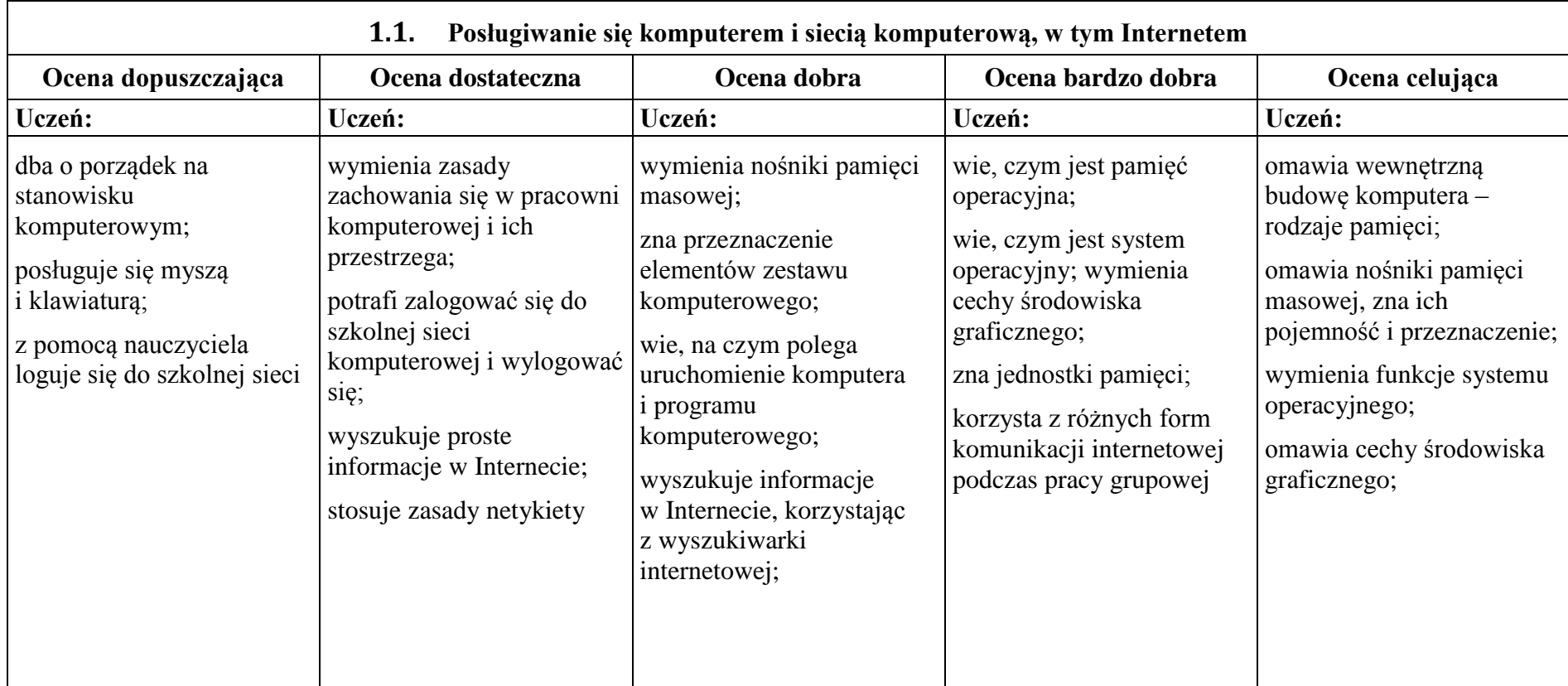

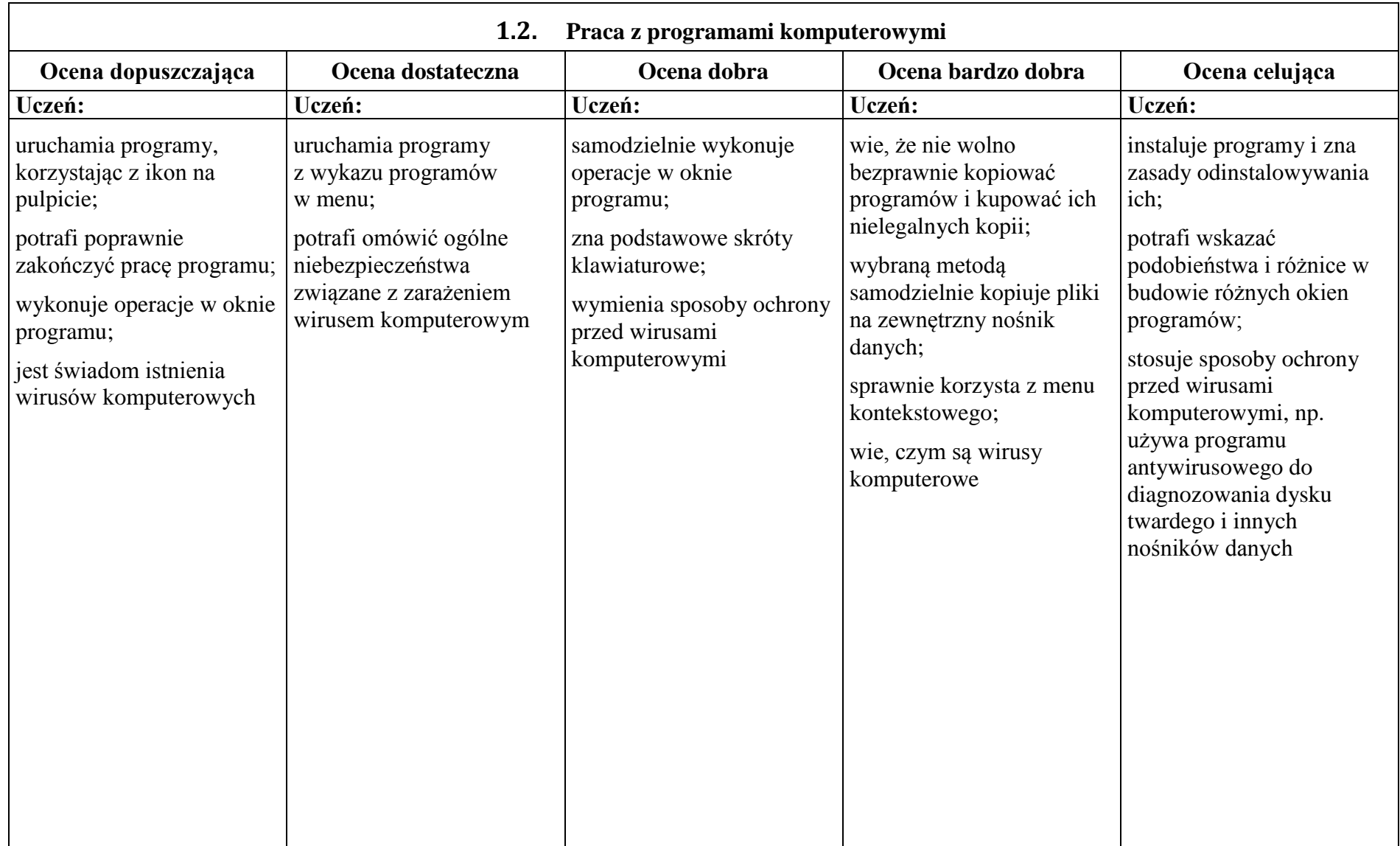

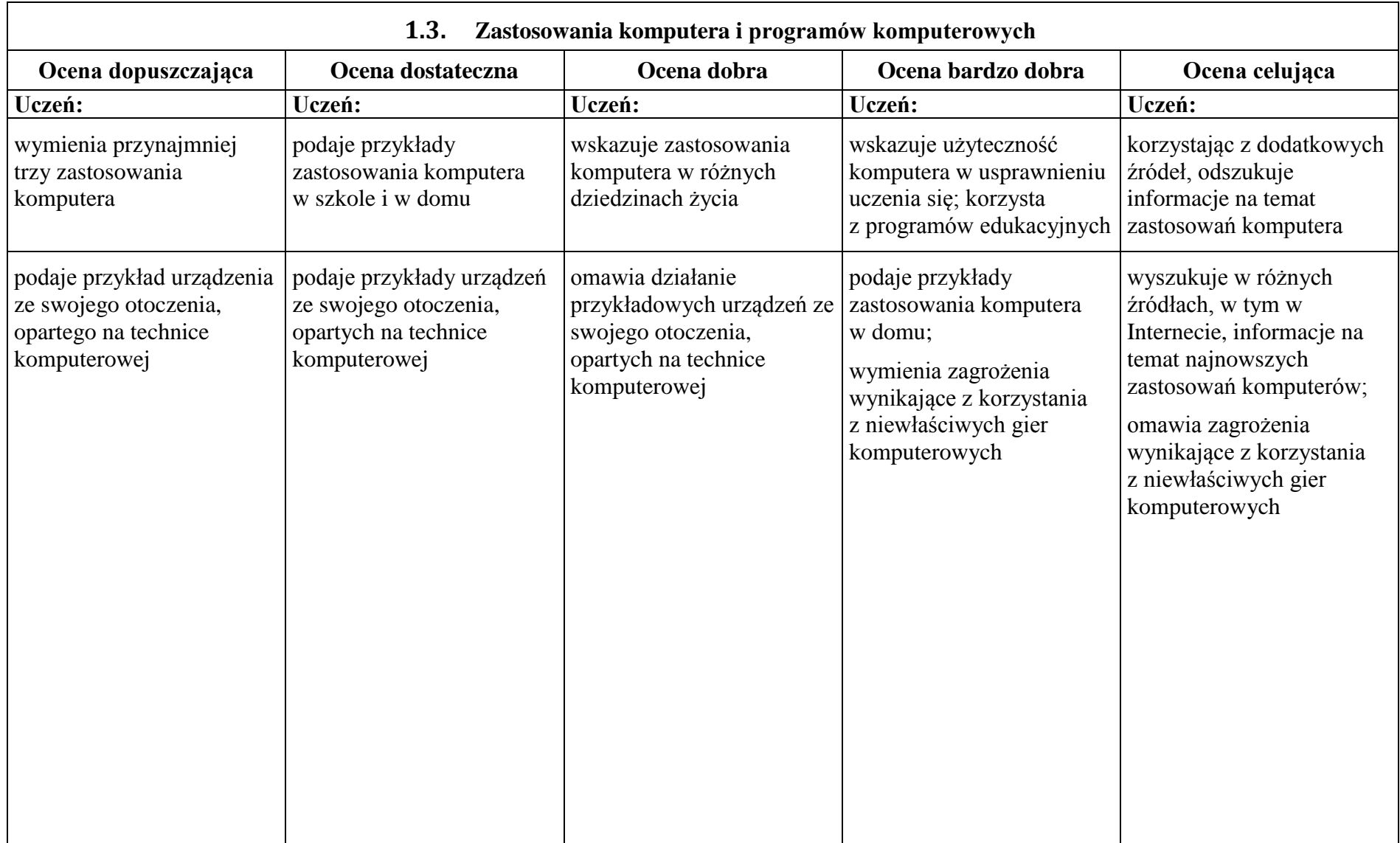

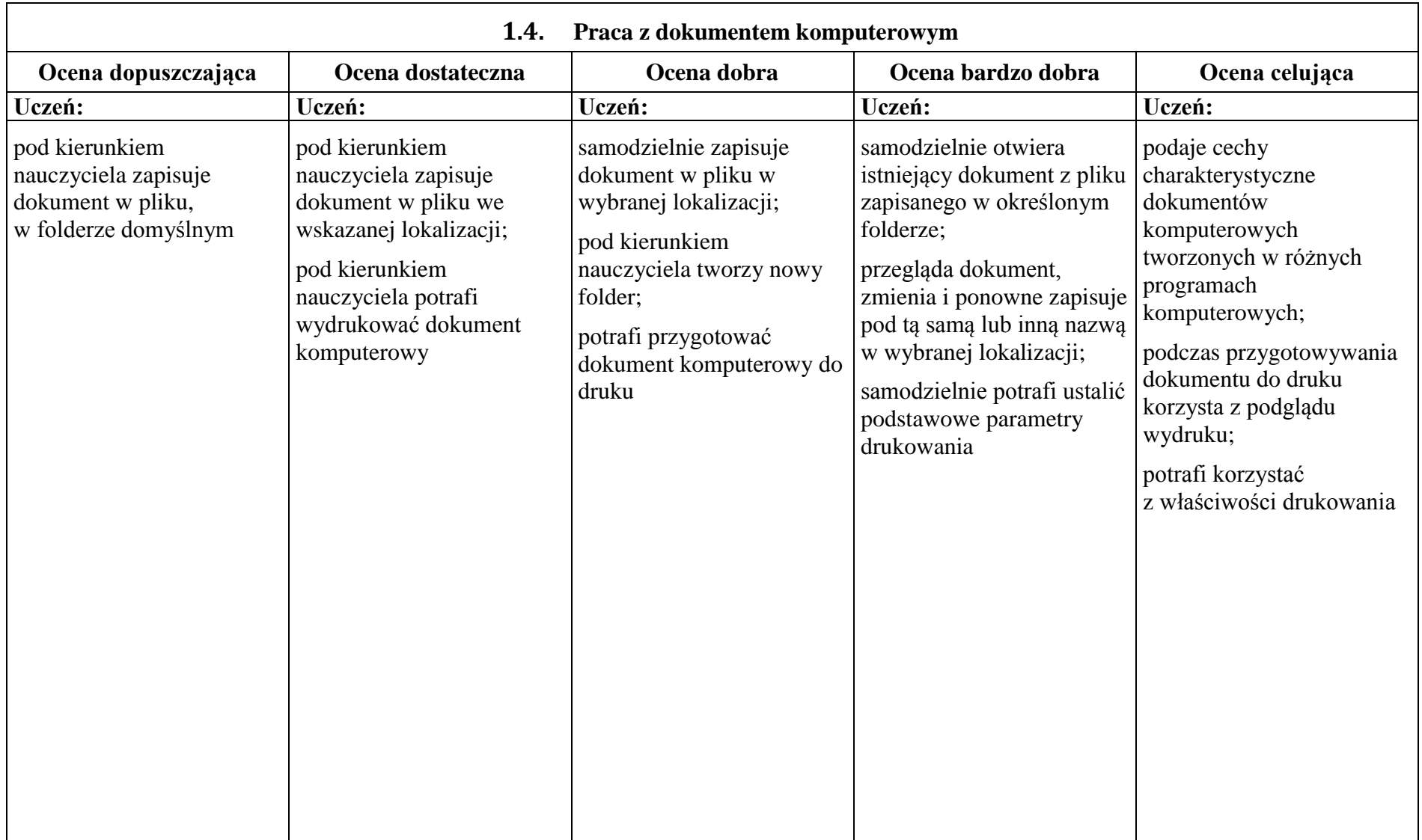

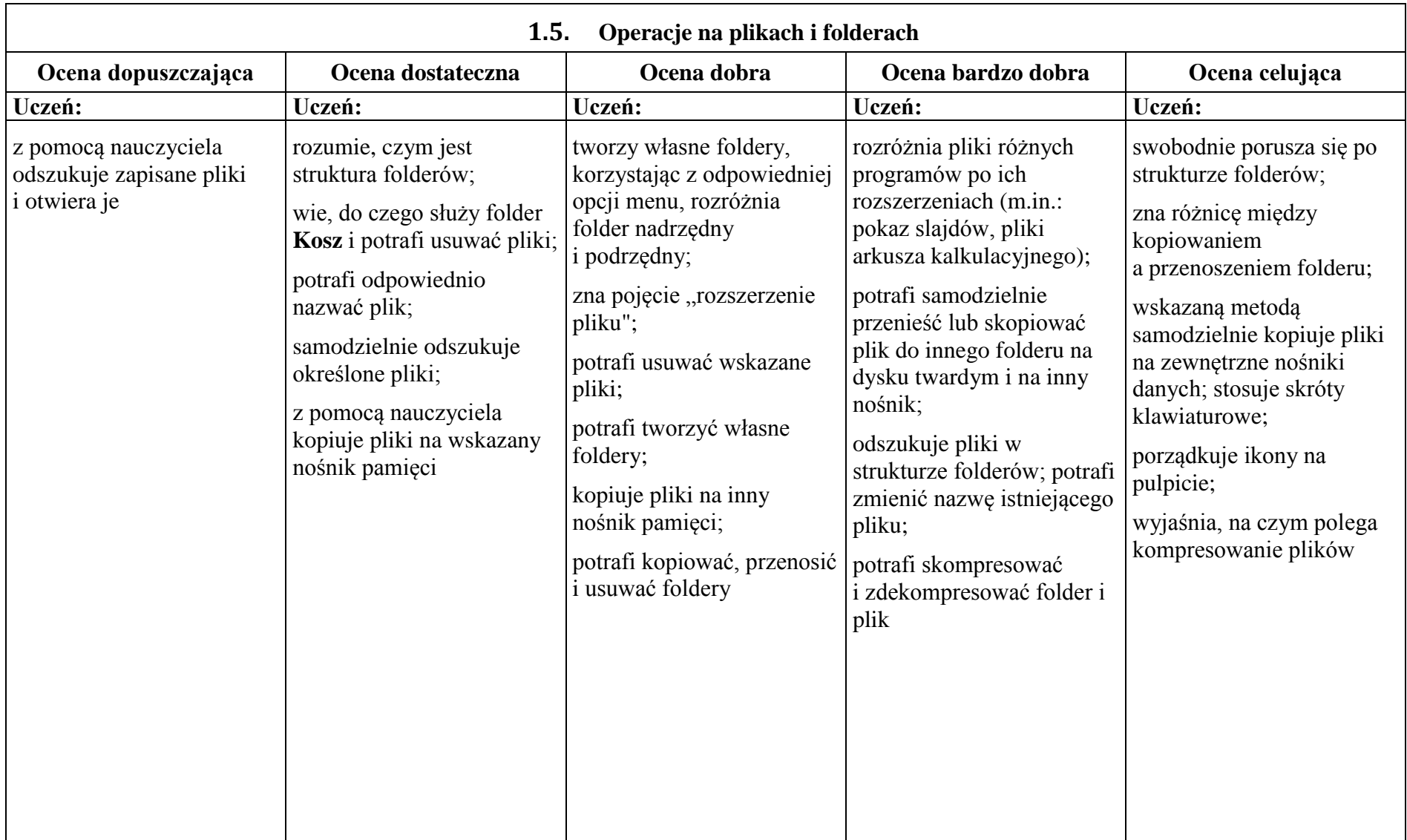

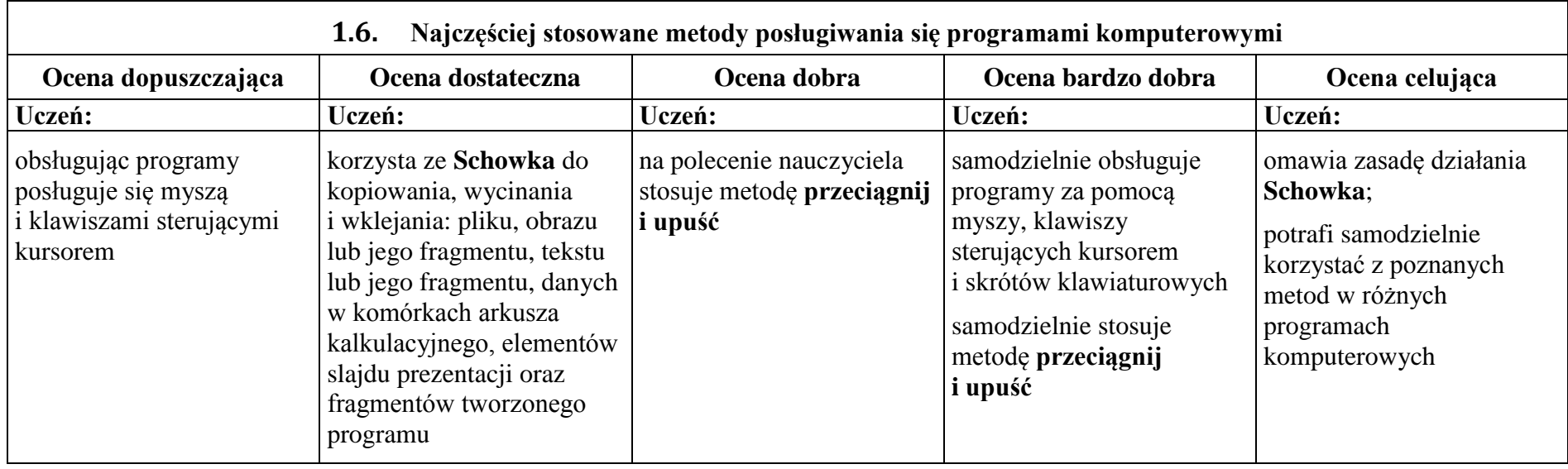

# **2. Opracowywanie za pomocą komputera danych liczbowych i prezentacji multimedialnych**

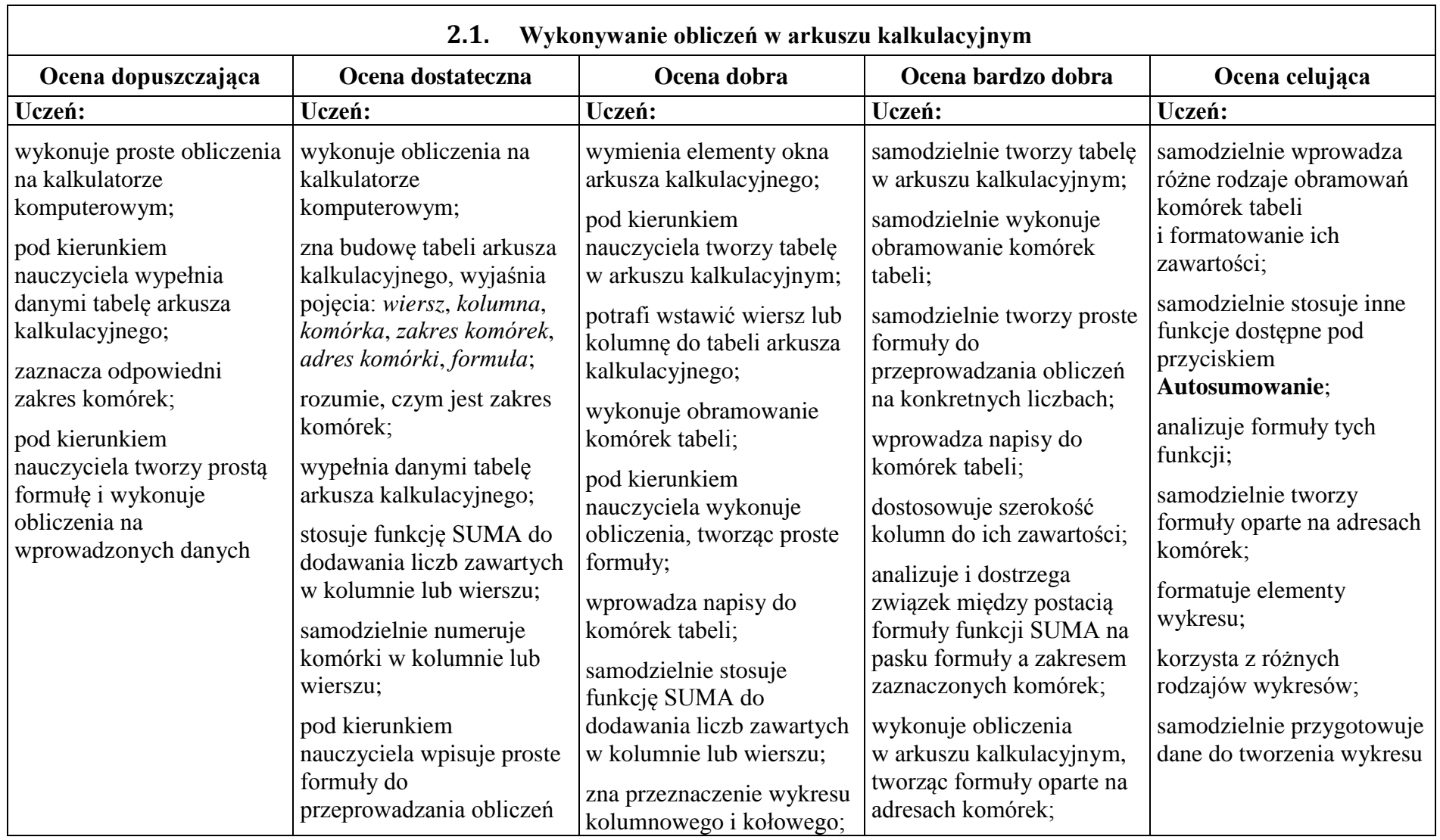

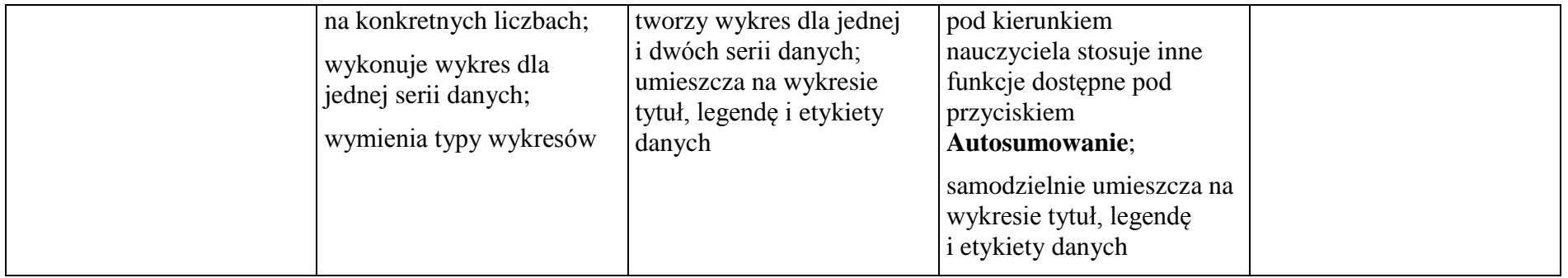

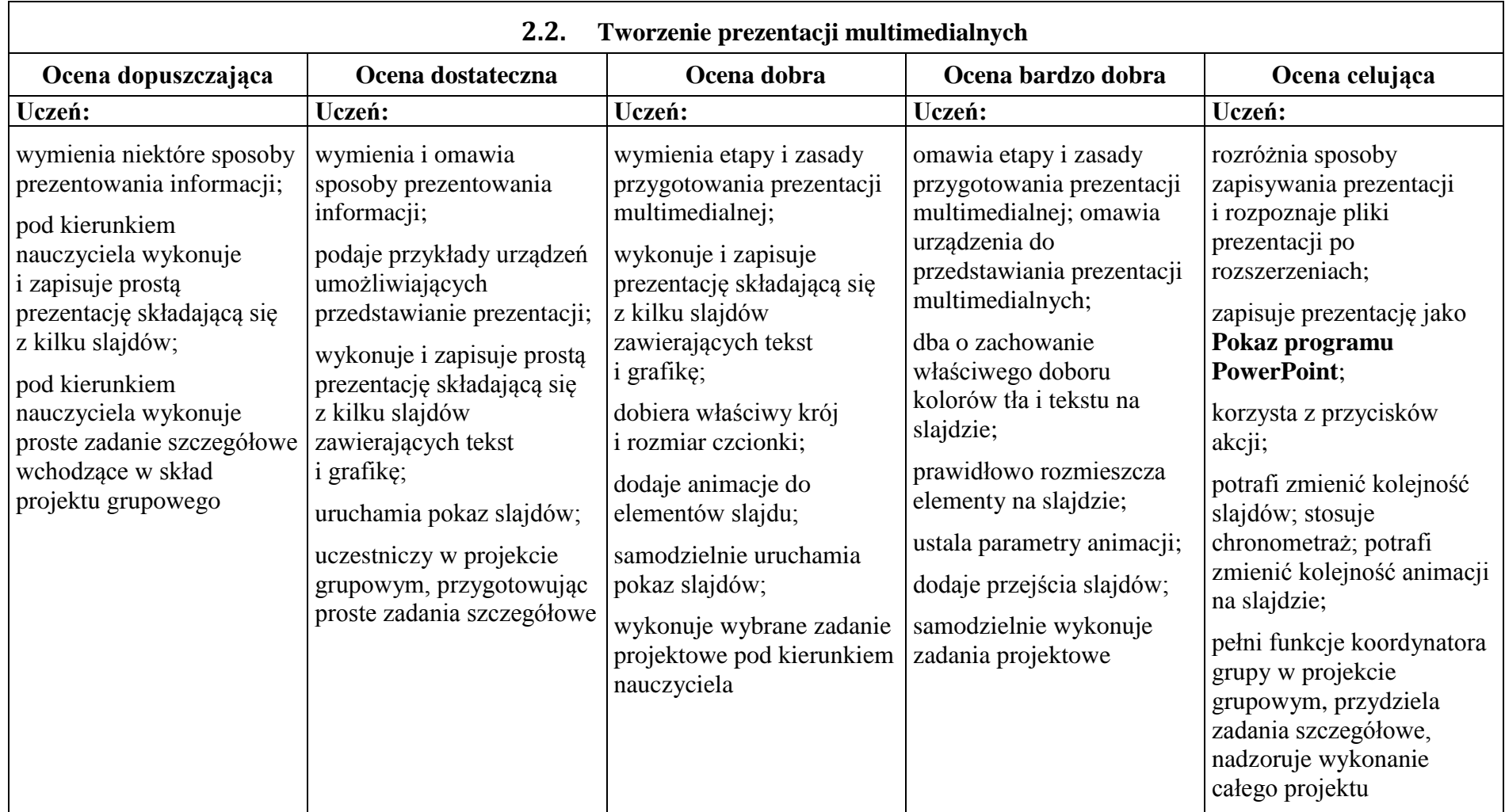

## **3. Rozwiązywanie problemów i podejmowanie decyzji z wykorzystaniem komputera**

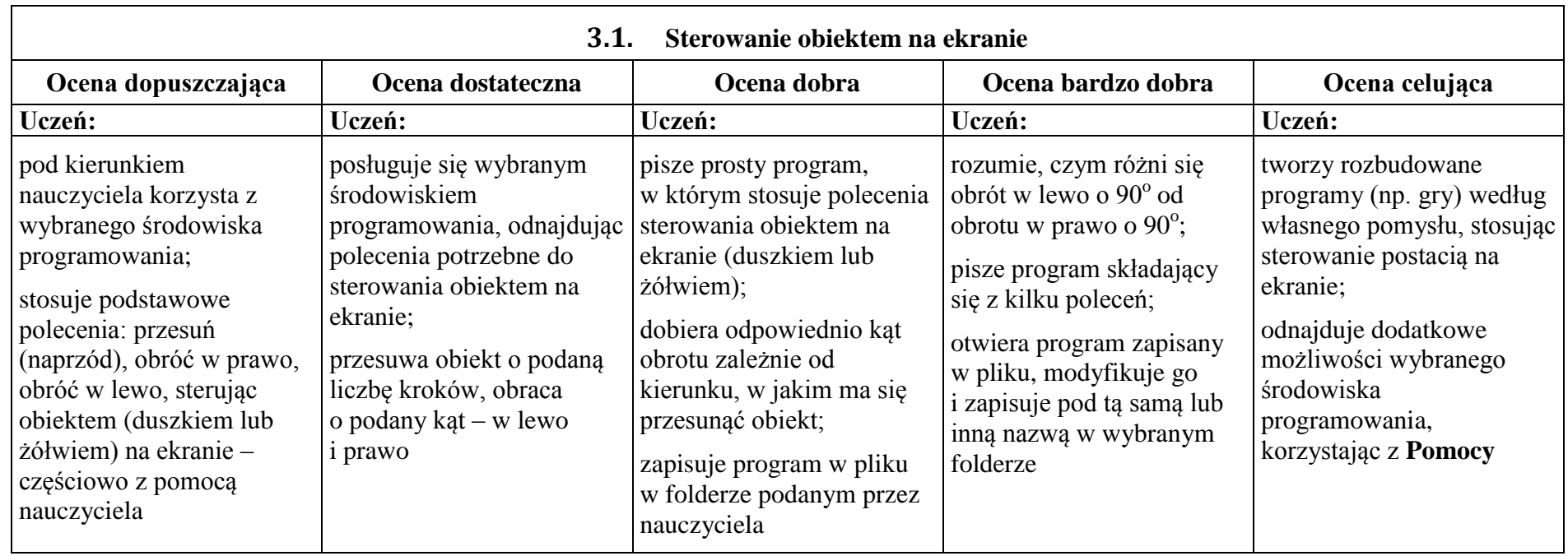

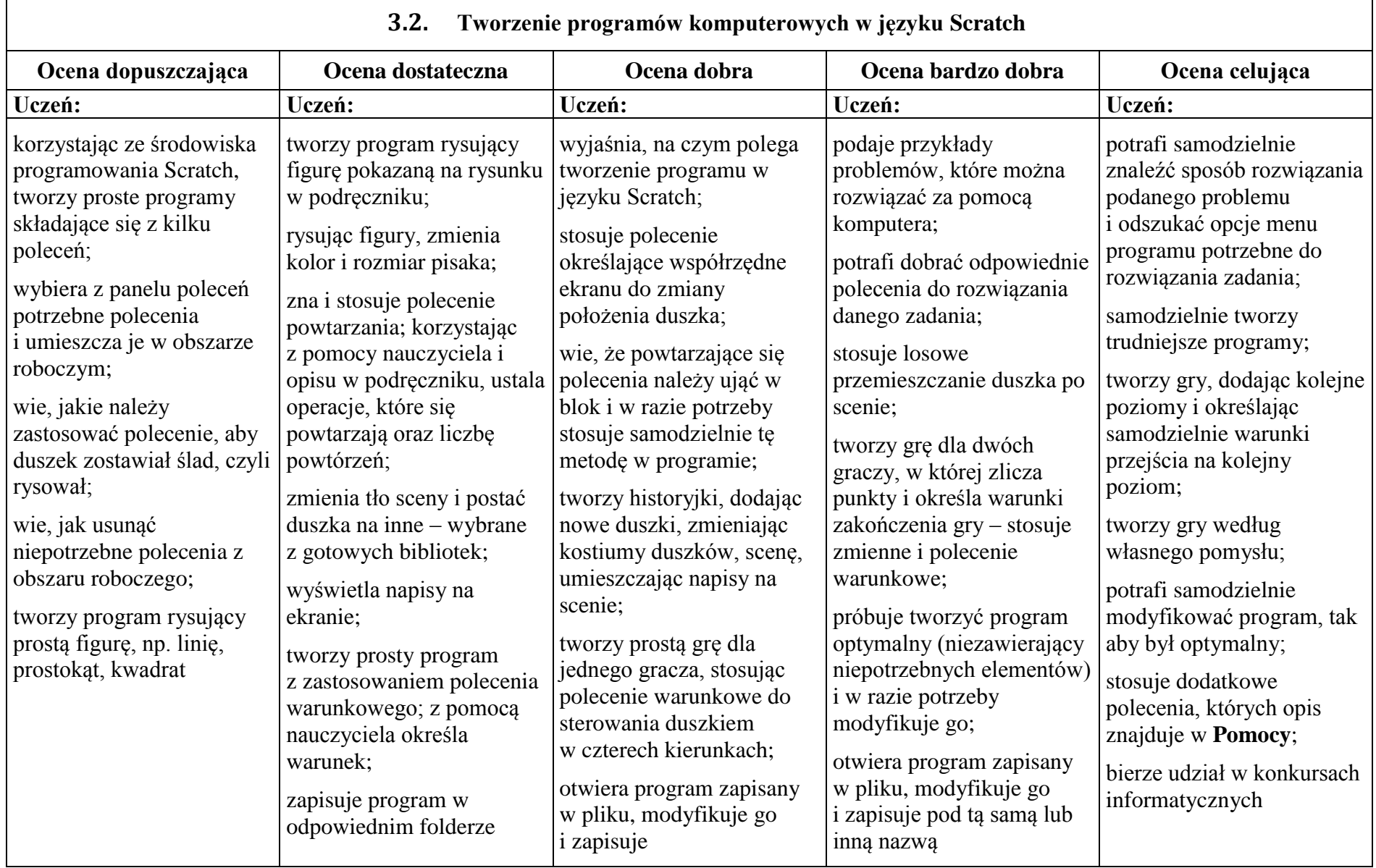

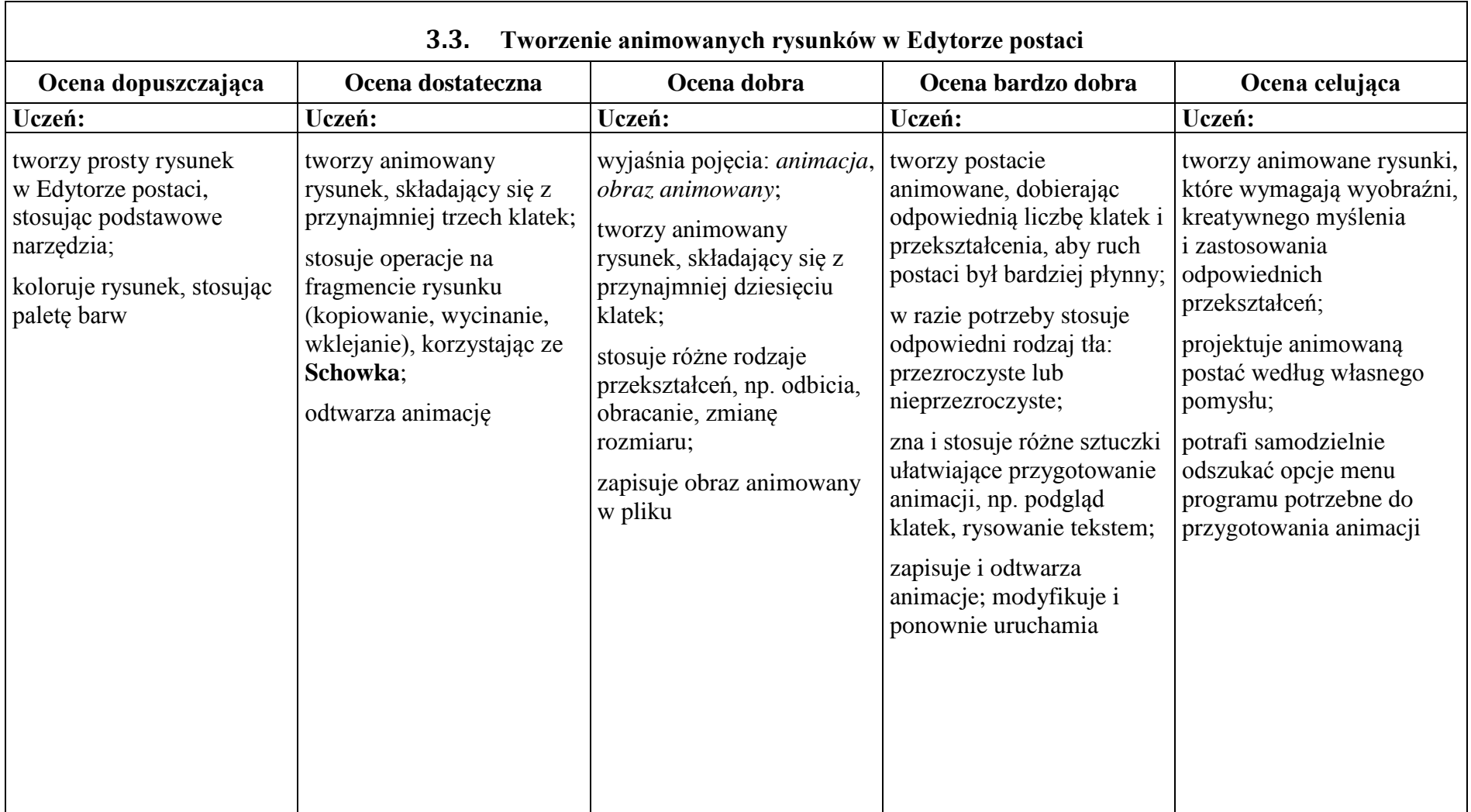

## **Formy sprawdzania wiedzy i umiejętności**

W czasie nauki w trybie stacjonarnym ocenie podlegają następujące formy pracy ucznia:

- Ćwiczenia wykonywane podczas lekcji
- $\triangleright$  Odpowiedzi ustne
- Aktywność i postawa ucznia
- $\triangleright$  Ćwiczenia sprawdzające
- $\triangleright$  Sprawdziany w formie testów i quizów
- Udział w projekcie grupowym
- Wykonywanie dodatkowych, trudniejszych zadań.

W czasie nauki w trybie zdalnym ocenie podlegają następujące formy pracy ucznia:

- Aktywność i postawa ucznia w czasie lekcji online
- Wyniki testów online
- Zdjęcia lub skany rozwiązań i odpowiedzi
- $\triangleright$  Pliki przesłane w odpowiednim formacie
- Każda udokumentowana aktywność dodatkowa związana z dziedziną informatyki.